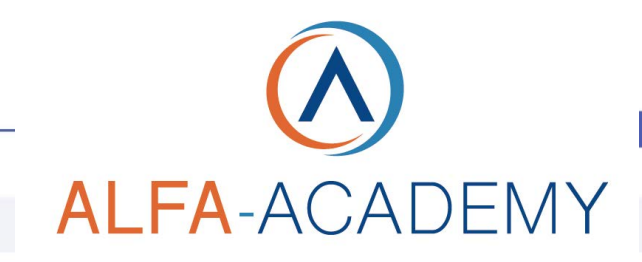

## COMPETENZE DIGITALIT

## *SEO in Prestashop corso operativo*

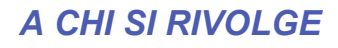

Il corso è rivolto a tutti i proprietari di un sito E-commerce in Prestashop che desiderano gestire in modo metodico e sistematico delle campagne SEO finalizzate ad aumentare le vendite online dei propri prodotti. Si richiedono competenze tecniche di base.

#### *OBIETTIVI*

In questo corso si parte dall'ottimizzazione di blocchi importanti di pagine, quali categorie e pagine brand, concentrandosi poi sull'applicazione delle regole utili ad impostare sistemi automatici di data entry per la parte SEO delle schede prodotto. Infine, si arriva a mettere in campo le campagne organiche massive con sistemi Engine, in grado di spingere determinati prodotti in evidenza. Anche se i sistemi in uso sono strumenti tecnici complessi, il corso presenta un servizio che ha un utilizzo in realtà estremamente semplice: esportazione e reimportazione di tabelle per le pagine on site e blocchi da 5.000 chiavi con sistemi engine per le campagne massive dedicate a prodotti da spingere nella SERP.

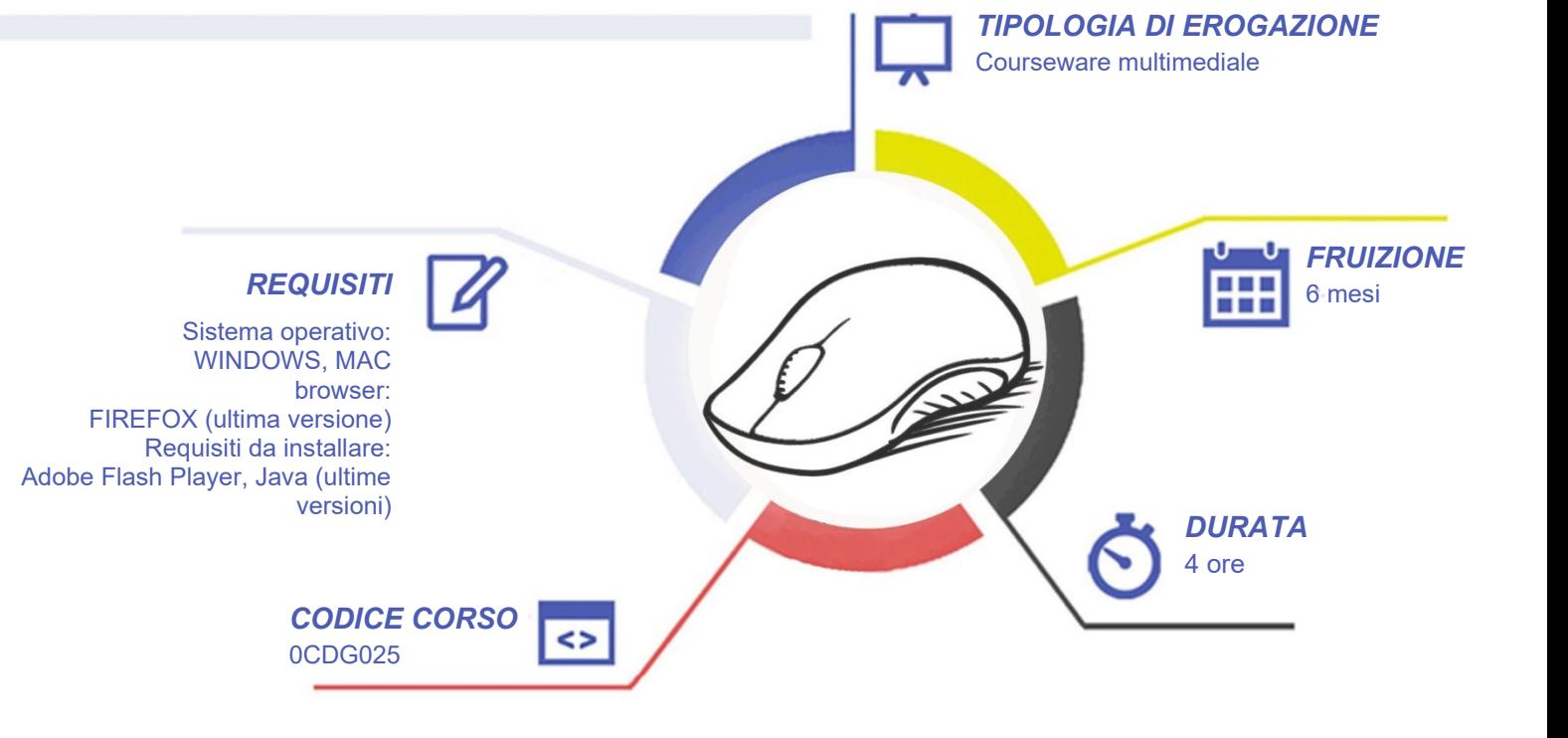

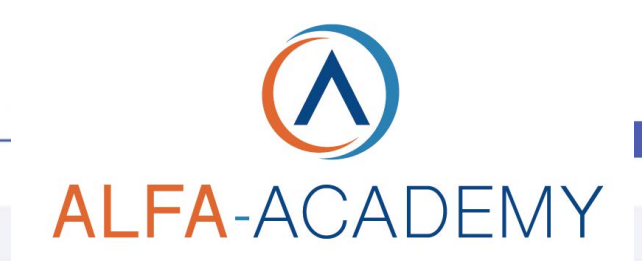

# COMPETENZE DIGITALIT

## *CONTENUTI*

#### Introduzione al corso

- Presentazione del corso
- Attivazione strumenti inclusi al corso
- Il vero valore aggiunto del corso

#### Dalle categorie ai sistemi esterni

- Creazione delle tavole progetto
- Creazione delle regole nei prodotti
- Impostazione SEO delle categorie
- Scrittura dei TAG delle categorie
- Scrittura dei contenuti delle categorie
- Scrittura del progetto dei Brand
- Impostazione del file di importazione
- Realizzazione delle campagne esterne
- La gestione di un Product Engine

#### Soluzioni alternative

- Estrazione alternativa da CPanel
- Elaborazione alberatura TXT da CSV
- Lavorazione progetto dal TXT estratto
- Organizzazione struttura dal CSV esportato
- Sostituzione Placeholder nel CSV
- Popolamento Metadati nel CSV finale
- Inserimento di stili CSS nel CSV
- Importazione CSV in Prestahop
- Attivazione Sitemap e GSC

#### La conclusione di un progetto

- Gli obiettivi di un progetto
- Prima analisi del progetto
- La seconda importante analisi

## *ESERCITAZIONI*

All'interno del corso vi saranno momenti di verifica aventi come oggetto domande attinenti all'argomento appena trattato. In caso di risposta errata, l'utente non potrà proseguire o concludere la formazione se non affrontando nuovamente il momento di verifica.

## *SUPERAMENTO*

Una volta seguite tutte le lezioni proposte nella loro interezza di tempo è possibile ottenere l'attestato di superamento del corso. Gli attestati conseguibili sono nominali per singolo corso ed è possibile ottenerli solo al corretto completamento del momento formativo finale.

## *CERTIFICAZIONI*

Gli attestati rilasciati permettono di acquisire competenze secondo quanto indicato dal Framework DigComp 2.1 e, quindi, sono in grado di attestare in maniera oggettiva le competenze digitali necessarie per operare correttamente a livello professionalizzante nel lavoro in Europa.

## *I VANTAGGI DELL'E-LEARNING*

*- Risparmio in termini di tempi/costi - Piattaforma AICC/SCORM 1.2 conforme agli standard internazionali - Accessibilità ovunque e in ogni momento - Possibilità di rivedere le lezioni anche dopo aver terminato il corso*